# **Remote Wake On LAN Активированная полная версия Patch With Serial Key Скачать бесплатно без регистрации [32|64bit] [Latest] 2022**

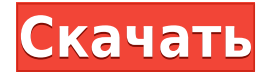

#### **Remote Wake On LAN Crack + Download X64**

Поддержка Remote WOL (Wake on LAN) и Wake-On-LAN для Windows. Remote WOL позволяет вам разбудить любой компьютер в вашей локальной сети с любого удаленного компьютера. Вы можете использовать Remote WOL, если вы находитесь вдали от своего компьютера — вам не нужно будить компьютер, когда вы в пути! Когда вы дома, вы можете выключить его или перевести в спящий режим с помощью удаленного компьютера. Когда вы находитесь вдали от дома, вы можете разбудить его с помощью триггерного сообщения,

сгенерированного Remote WOL с вашего домашнего компьютера. Удаленный WOL можно использовать без установки. Простой графический интерфейс, установка не требуется. Remote WOL — лучшее решение для обычного домашнего пользователя. Все, что вам нужно, это программное обеспечение и удаленное подключение. Установка не требуется. Программное обеспечение Remote WOL позволит вам предоставить правильный программный триггер для пробуждения удаленного компьютера, а также убедиться, что компьютер находится в активном состоянии. Вы можете сгенерировать уникальное имя пробуждения по локальной сети для каждого компьютера в вашей локальной сети. Их можно сохранить в текстовых файлах для дальнейшего использования. Портативное, простое в использовании программное обеспечение, все, что вам нужно, это программное обеспечение и удаленное подключение. Установка не требуется. Remote WOL — лучшее решение для обычного домашнего пользователя. Все, что вам нужно, это программное обеспечение и удаленное подключение. Установка не требуется. Параметр пробуждения по локальной сети в BIOS должен быть включен, чтобы сообщение пробуждения работало. Вы можете добавить несколько компьютеров в список пробуждения по локальной сети и сохранить его в текстовые файлы. Remote WOL не будет изменять реестр, и после удаления программы на вашем компьютере не останется никаких оставшихся файлов. Remote WOL позволит вам разбудить компьютеры с компьютера в вашей домашней локальной сети или удаленно. Удаленный WOL позволит вам разбудить определенный компьютер в локальной сети, что отлично подходит для наблюдения сотрудниками за вашими домашними пользователями. Это не заставит компьютер просыпаться в определенное время. Файлы TXT можно использовать для создания пробуждения по списку компьютеров в локальной сети. Новое и обновленное в течение нескольких месяцев Что мне нужно знать перед покупкой Remote WOL? Обратите внимание, что Remote WOL предназначен только для поддержки систем Windows. Рекомендуется сначала убедиться, что в

BIOS вашего компьютера есть опция Wake-On-LAN. Если

**Remote Wake On LAN Crack With Serial Key Free X64 [Updated]**

1eaed4ebc0

#### **Remote Wake On LAN Activation**

Список функций: Разбудите один или несколько компьютеров в локальной или беспроводной сети. Пробуждение компьютера с отключенным параметром «Пробуждение по локальной сети» Используйте пробуждение по локальной сети, чтобы запустить компьютер, даже если он в данный момент находится в режиме ожидания или гибернации. Пробуждение компьютера при поступлении определенного сетевого сообщения Используйте Wake on LAN для пробуждения компьютеров, когда вы находитесь в удаленных местах. Разбудить компьютер определенным сетевым сообщением Сохраняйте и восстанавливайте список пробуждения как с локального, так и с удаленного компьютера. Пробуждение компьютера с отключенной кнопкой «Сон» Пробуждение компьютеров с помощью широковещательных сообщений Создать список удаленных компьютеров с локального компьютера Преобразование удаленного списка пробуждения в текстовый документ Простой интерфейс, диалоговое окно с одним параметром Пробуждение компьютера с отключенной кнопкой «Сон» Это небольшая утилита, которая позволяет обойти настройки спящего режима на вашем компьютере, а затем перевести его в спящий режим на более длительный период времени. Программное обеспечение предназначено в качестве удобного инструмента для тех, кто живет постоянно, а также для тех, кому необходимо работать на компьютере, расположенном на большом расстоянии и не имеющем постоянного выхода в Интернет. Пробуждение компьютера с отключенной кнопкой «Сон» Функция пробуждения по локальной сети включена по умолчанию в сетевых настройках удаленного компьютера. Это стандартная функция большинства современных ПК, которая позволяет вам разбудить определенный компьютер в локальной сети с другого компьютера с помощью заранее заданного сообщения. Параметр настроек пробуждения по локальной сети можно найти в разделе

«Управление питанием» BIOS. Вы также можете просмотреть конфигурацию пробуждения по локальной сети для конкретного компьютера с помощью кнопки WakeonLAN на панели задач Windows. Например, на приведенном ниже снимке экрана показаны параметры пробуждения по локальной сети компьютера, подключенного к локальной сети и на котором включена опция «Пробуждение по локальной сети». IP-адрес компьютера — 192.168.45.56, и он называется «Рабочая станция». Инструменты для настройки пробуждения по локальной сети работают как в сети, так и в беспроводной сети.Функция удаленного пробуждения по локальной сети поддерживает только операционные системы Microsoft Windows, включая Windows XP, Windows Vista и Windows 7. Если у вас нет параметра «Пробуждение по локальной сети» в разделе «Управление питанием» BIOS вашего компьютера, приложение не сможет удаленно разбудить ваш компьютер. Программа покажет вам сообщение о том, что текущий удаленный Wake on LAN

## **What's New In Remote Wake On LAN?**

• Работает с процессорами Intel® РАЕ и AMD® РАЕ. • Поддержка Windows 10 S • Установщик бесплатный • Нет необходимости вносить изменения в редактор локальной групповой политики. • Может разбудить любое количество компьютеров через локальную сеть • Не требует установки и настройки • Работает на небольшой площади • Быстрый запуск • Тихий, не требуется никаких изменений в BIOS или конфигурации • Поддержка небольшого объема памяти • Работает с ЦП Intel® • Высокая эффективность • Для запуска требуется более

256 МБ ОЗУ. • Требуется 100 МБ свободного места на USB-накопителе. • Бесплатная загрузка • Сжатие данных во время загрузки и установки • Автоматическая проверка ссылок перед загрузкой • Полная поддержка Windows XP Приложение представляет собой программу программного обеспечения категории «Разное», подкатегории «Другие утилиты». Размер файла составляет 1,66 МБ. Версия 1.0.0.0 удаленного пробуждения по локальной сети была выпущена 28.01.2014 и в настоящее время доступна на английском языке. О FileHippo FileHippo является лидером на рынке портативного программного обеспечения и работает на Windows, Mac OS и Linux. Мы предлагаем более 45 миллионов наименований программного обеспечения для ПК, Mac, мобильных устройств и консолей. FileHippo предлагает отличные цены и первое программное обеспечение для ПК и Mac. Практические тесты, обучающие программы, демоверсии и бесплатное программное обеспечение также доступны для большинства программ. Слава (песня X Japan) «Fame» — второй сингл японской рок-группы X Japan с их альбома Glorious X. Сингл был выпущен как на CD, так и на видеокассете. Песня была выпущена только в Великобритании и Канаде. На сингл вошло видео "Mozumoiru Fuku no Yukue", выпущенное как пятый видеосингл группы 5 апреля 1995 года. Фон "Fame" был выпущен в Великобритании и Канаде в августе 1995 года. Сингл был выпущен только в Японии, Европе и Канаде. Сингл занял 9-е место в чартах Oricon и 1-е место в инди-чартах Oricon. Сингл занимал первое место в чарте Oricon Indies 100 в течение 10 недель. Сингл был включен только в альбом ремиксов/ремиксов 2000 года UFO Tour 2000. Критический прием Стив Хьюи из AllMusic поставил синглу пять звезд из пяти, заявив, что «Fame — это медленная рок-баллада, и она

### **System Requirements:**

Минимальные требования для запуска игры следующие: ЦП: Intel® Core™ i5-4460 2,6 ГГц или AMD Phenom™ II X4 965 Память: 6 ГБ ОЗУ Хранилище: 1,5 ГБ свободного места на жестком диске Версия DirectX: DirectX 11 или выше Windows 8, Windows 8.1, Windows 10 Internet Explorer 11 или выше Процессор: Частота процессора: 2,6 ГГц (Core i5) или 2,0 ГГц (Phen

Related links: